# **Administrivia**

- Friday 3:20pm section in Skilling (different zoom link, same password)
  - Please attend first section this Friday to learn about project 1
- Project 1 due Friday, Jan 26 at 3pm
  - 5pm if you attend/watch lecture
- Ask cs212-staff for extension if you can't finish
  - Tell us where you are with the project,
  - How much more you need to do, and
  - How much longer you need to finish
- No credit for late assignments w/o extension
- Project groups should ideally be 2-3 people
  - Solo groups allowed but not recommended

### **Processes**

- A process is an instance of a program running
- Modern OSes run multiple processes simultaneously
- Examples (can all run simultaneously):
  - gcc file\_A.c compiler running on file A
  - gcc file\_B.c-compiler running on file B
  - emacs text editor
  - firefox web browser
- Non-examples (implemented as one process):
  - Multiple emacs frames or firefox windows (can be one process)
- Why processes?

1/44

3 / 44

- Simplicity of programming
- Speed: Higher throughput, lower latency

2/44

# **Speed**

### Multiple processes can increase CPU utilization

- Overlap one process's computation with another's wait

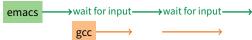

- Multiple processes can reduce latency
  - Running A then B requires 100 sec for B to complete

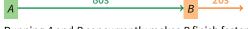

- Running A and B concurrently makes B finish faster

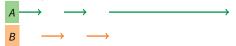

 A is slower than if it had whole machine to itself, but still < 100 sec unless both A and B completely CPU-bound</li> Processes in the real world

- Processes and parallelism have been a fact of life much longer than OSes have been around
  - E.g., say takes 1 worker 10 months to make 1 widget
  - Company may hire 100 workers to make 100 widgets
  - Latency for first widget >> 1/10 month
  - Throughput may be < 10 widgets per month (if can't perfectly parallelize task)
  - Or 100 workers making 10,000 widgets may achieve > 10 widgets/month (e.g., if workers never idly wait for paint to dry)
- You will see these effects in you Pintos project group
  - May block waiting for partner to complete task
  - Takes time to coordinate/explain/understand one another's code
  - Labs will take > 1/3 time with three people
  - But you will graduate faster than if you took only 1 class at a time

4 / 44

### A process's view of the world

### Each process has own view of machine

- Its own address space \*(char \*)0xc000 different in P<sub>1</sub> & P<sub>2</sub>
- Its own open files
- Its own virtual CPU (through preemptive multitasking)
- Simplifies programming model
  - ${\tt gcc}$  does not care that  ${\tt firefox}$  is running
- stack

  heap

  data

  text

# Sometimes want interaction between processes

- Simplest is through files: emacs edits file, gcc compiles it
- More complicated: Shell/command, Window manager/app.

### **Inter-Process Communication**

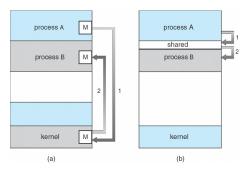

- How can processes interact in real time?
  - (a) By passing messages through the kernel
  - (b) By sharing a region of physical memory
  - (c) Through asynchronous signals or alerts

5/44 6/44

### **Outline**

- 1 (UNIX-centric) User view of processes
- 2 Kernel view of processes
- 3 Threads
- 4 Thread implementation details

# **Creating processes**

- Original UNIX paper is a great reference on core system calls
- int fork (void);
  - Create new process that is exact copy of current one
  - Returns process ID of new process in "parent"
  - Returns 0 in "child"
- int waitpid (int pid, int \*stat, int opt);
  - pid process to wait for, or -1 for any
  - stat will contain exit value, or signal
  - opt usually 0 or WNOHANG
  - Returns process ID or -1 on error

7/44

# **Deleting processes**

- void exit (int status);
  - Current process ceases to exist
  - status shows up in waitpid (shifted)
  - By convention, status of 0 is success, non-zero error
- int kill (int pid, int sig);
  - Sends signal sig to process pid
  - SIGTERM most common value, kills process by default (but application can catch it for "cleanup")
  - SIGKILL stronger, kills process always

# **Running programs**

- int execve (char \*prog, char \*\*argv, char \*\*envp);
  - prog full pathname of program to run
  - argv argument vector that gets passed to main
  - envp environment variables, e.g., PATH, HOME
- Generally called through a wrapper functions
  - int execvp (char \*prog, char \*\*argv);
     Search PATH for prog, use current environment
  - int execlp (char \*prog, char \*arg, ...);
     List arguments one at a time, finish with NULL
- Example: minish.c
  - Loop that reads a command, then executes it
- Warning: Pintos exec more like combined fork/exec

9/44 10/44

# minish.c (simplified)

```
pid_t pid; char **av;
void doexec () {
 execvp (av[0], av);
 perror (av[0]);
 exit (1);
    /* ... main loop: */
   for (;;) {
     parse_next_line_of_input (&av, stdin);
     switch (pid = fork ()) {
     case -1:
       perror ("fork"); break;
     case 0:
       doexec ();
     default:
       waitpid (pid, NULL, 0); break;
   }
```

# **Manipulating file descriptors**

- int dup2 (int oldfd, int newfd);
  - Closes newfd, if it was a valid descriptor
  - Makes newfd an exact copy of oldfd
  - Two file descriptors will share same offset (1seek on one will affect both)
- int fcntl (int fd, int cmd, ...) misc fd configuration
  - fcntl (fd, F\_SETFD, val) sets close-on-exec flag
     When val≠ 0, fd not inherited by spawned programs
  - fcntl (fd, F\_GETFL) get misc fd flags
  - fcntl (fd, F\_SETFL, val) set misc fd flags
- Example: redirsh.c
  - Loop that reads a command and executes it
  - Recognizes command < input > output 2> errlog

11/44 12/44

### redirsh.c

```
void doexec (void) {
  int fd;
  if (infile) {     /* non-NULL for "command < infile" */
    if ((fd = open (infile, O_RDONLY)) < 0) {
      perror (infile);
      exit (1);
    }
  if (fd != 0) {
      dup2 (fd, 0);
      close (fd);
    }
}

/* ... do same for outfile → fd 1, errfile → fd 2 ... */
  execvp (av[0], av);
  perror (av[0]);
  exit (1);
}</pre>
```

# pipesh.c (simplified)

```
void doexec (void) {
 while (outcmd) {
   int pipefds[2]; pipe (pipefds);
   switch (fork ()) {
   case -1:
     perror ("fork"); exit (1);
   case 0:
     dup2 (pipefds[1], 1);
     close (pipefds[0]); close (pipefds[1]);
     outcmd = NULL;
     break:
   default:
     dup2 (pipefds[0], 0);
     close (pipefds[0]); close (pipefds[1]);
     parse_command_line (&av, &outcmd, outcmd);
     break:
   }
 }
```

# Why fork?

- Most calls to fork followed by execve
- Could also combine into one spawn system call (like Pintos exec)
- Occasionally useful to fork one process
  - Unix dump utility backs up file system to tape
  - If tape fills up, must restart at some logical point
  - Implemented by forking to revert to old state if tape ends
- Real win is simplicity of interface
  - Tons of things you might want to do to child: Manipulate file descriptors, alter namespace, manipulate process limits ...
  - Yet fork requires no arguments at all

### **Pipes**

- int pipe (int fds[2]);
  - Returns two file descriptors in fds [0] and fds [1]
  - Data written to fds[1] will be returned by read on fds[0]
  - When last copy of fds[1] closed, fds[0] will return EOF
  - Returns 0 on success, -1 on error
- Operations on pipes
  - read/write/close as with files
  - When fds[1] closed, read(fds[0]) returns 0 bytes
  - When fds[0] closed, write(fds[1]):
    - ▶ Kills process with SIGPIPE
    - ▷ Or if signal ignored, fails with EPIPE
- Example: pipesh.c

13 / 44

15 / 44

- Sets up pipeline command1 | command2 | command3 ...

14/44

# Multiple file descriptors

- What if you have multiple pipes to multiple processes?
- poll system call lets you know which fd you can read/write<sup>1</sup>

```
typedef struct pollfd {
  int fd;
  short events; // OR of POLLIN, POLLOUT, POLLERR, ...
  short revents; // ready events returned by kernel
};
int poll(struct pollfd *pfds, int nfds, int timeout);
```

Also put pipes/sockets into non-blocking mode

```
if ((n = fcntl (s.fd_, F_GETFL)) == -1
    || fcntl (s.fd_, F_SETFL, n | 0_NONBLOCK) == -1)
perror("0_NONBLOCK");
```

- Returns errno EGAIN instead of waiting for data
- Does not work for normal files (see aio for that)

16/44

### **Examples**

- login checks username/password, runs user shell
  - Runs with administrative privileges
  - Lowers privileges to user before exec'ing shell
  - Note doesn't need fork to run shell, just execve
- chroot change root directory
  - Useful for setting/debugging different OS image in a subdirectory
- Some more linux-specific examples
  - systemd-nspawn runs program in container-like environment
  - ip netns runs program with different network namespace
  - ${\tt unshare}$  decouple namespaces from parent and exec program

17/44

<sup>&</sup>lt;sup>1</sup>In practice, more efficient to use epoll on linux or kqueue on \*BSD

# Spawning a process without fork

- Without fork, needs tons of different options for new process
- Example: Windows CreateProcess system call
  - Also CreateProcessAsUser, CreateProcessWithLogonW, CreateProcessWithTokenW,...

```
BOOL WINAPI CreateProcess(
 _In_opt_
                LPCTSTR lpApplicationName,
               LPTSTR lpCommandLine,
  _Inout_opt_
                LPSECURITY_ATTRIBUTES lpProcessAttributes,
  _In_opt_
 _In_opt_
                LPSECURITY_ATTRIBUTES lpThreadAttributes,
                BOOL bInheritHandles,
 _In_
  _In_
               DWORD dwCreationFlags,
               LPVOID lpEnvironment,
  _In_opt_
                LPCTSTR lpCurrentDirectory,
 _In_opt_
  _In_
                LPSTARTUPINFO lpStartupInfo,
                LPPROCESS_INFORMATION lpProcessInformation
  _Out_
```

### **Outline**

- 1 (UNIX-centric) User view of processes
- 2 Kernel view of processes
- 3 Threads
- 4 Thread implementation details

19/44 20/44

# **Implementing processes**

### Keep a data structure for each process

- Process Control Block (PCB)
- Called proc in Unix, task\_struct in Linux, and just struct thread in Pintos

### Tracks state of the process

- Running, ready (runnable), waiting, etc.

### Includes information necessary to run

- Registers, virtual memory mappings, etc.
- Open files (including memory mapped files)

### Various other data about the process

 Credentials (user/group ID), signal mask, controlling terminal, priority, accounting statistics, whether being debugged, which system call binary emulation in use, ...

| Process state     |  |  |
|-------------------|--|--|
| Process ID        |  |  |
| User id, etc.     |  |  |
| Program counter   |  |  |
| Registers         |  |  |
| Address space     |  |  |
| (VM data structs) |  |  |
| Open files        |  |  |

**PCB** 

21/44

### **Process states**

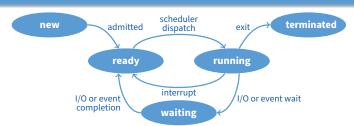

### • Process can be in one of several states

- new & terminated at beginning & end of life
- running currently executing (or will execute on kernel return)
- ready can run, but kernel has chosen different process to run
- waiting needs async event (e.g., disk operation) to proceed

### Which process should kernel run?

- if 0 runnable, run idle loop (or halt CPU), if 1 runnable, run it
- if >1 runnable, must make scheduling decision

22 / 44

# **Scheduling**

### How to pick which process to run

### • Scan process table for first runnable?

- Expensive. Weird priorities (small pids do better)
- Divide into runnable and blocked processes

### FIFO?

- Put threads on back of list, pull them from front:

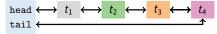

- Pintos does this—see ready\_list in thread.c

### • Priority?

- Give some threads a better shot at the CPU

# **Scheduling policy**

### Want to balance multiple goals

- Fairness don't starve processes
- Priority reflect relative importance of procs
- Deadlines must do X (play audio) by certain time
- Throughput want good overall performance
- Efficiency minimize overhead of scheduler itself

### No universal policy

- Many variables, can't optimize for all
- Conflicting goals (e.g., throughput or priority vs. fairness)
- We will spend a whole lecture on this topic

23/44 24/44

# **Preemption**

- Can preempt a process when kernel gets control
- Running process can vector control to kernel
  - System call, page fault, illegal instruction, etc.
  - May put current process to sleep—e.g., read from disk
  - May make other process runnable—e.g., fork, write to pipe
- Periodic timer interrupt
  - If running process used up quantum, schedule another
- Device interrupt
  - Disk request completed, or packet arrived on network
  - Previously waiting process becomes runnable
  - Schedule if higher priority than current running proc.
- Changing running process is called a context switch

### **Context switch**

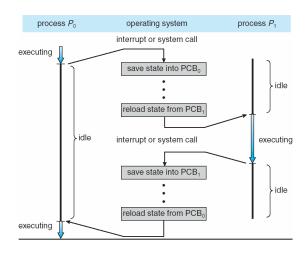

26/44

### 25 / 44

### **Context switch details**

### Very machine dependent. Typical things include:

- Save program counter and integer registers (always)
- Save floating point or other special registers
- Save condition codes
- Change virtual address translations
- Non-negligible cost
  - Save/restore floating point registers expensive
    - Optimization: only save if process used floating point
  - May require flushing TLB (memory translation hardware)
    - ▶ HW Optimization 1: don't flush kernel's own data from TLB
    - HW Optimization 2: use tag to avoid flushing any data
  - Usually causes more cache misses (switch working sets)

# **Outline**

- (UNIX-centric) User view of processes
- Kernel view of processes
- **Threads**
- Thread implementation details

27 / 44

29 / 44

28 / 44

30 / 44

### **Threads**

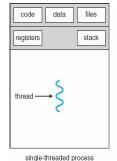

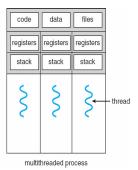

### A thread is a schedulable execution context

- Program counter, stack, registers, ...
- Simple programs use one thread per process
- But can also have multi-threaded programs
  - Multiple threads running in same process's address space

### Why threads?

### Most popular abstraction for concurrency

- Lighter-weight abstraction than processes
- All threads in one process share memory, file descriptors, etc.
- Allows one process to use multiple CPUs or cores
- Allows program to overlap I/O and computation
  - Same benefit as OS running emacs & gcc simultaneously
  - E.g., threaded web server services clients simultaneously:

```
for (;;) {
 c = accept_client();
 thread_create(service_client, c);
```

### Most kernels have threads, too

- Typically at least one kernel thread for every process
- Switch kernel threads when preempting process

# **Thread package API**

- tid thread\_create (void (\*fn) (void \*), void \*arg);
  - Create a new thread, run fn with arg
- void thread\_exit ();
  - Destroy current thread
- void thread\_join (tid thread);
  - Wait for thread thread to exit
- Plus lots of support for synchronization [in 3 weeks]
- See [Birell] for good introduction
- Can have preemptive or non-preemptive threads
  - Preemptive causes more race conditions
  - Non-preemptive can't take advantage of multiple CPUs
  - Before prevalence of multicore, most kernels non-preemptive

31/44

33 / 44

# Kernel threads<sup>2</sup>

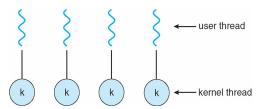

- Can implement thread\_create as a system call
- To add thread\_create to an OS that doesn't have it:
  - Start with process abstraction in kernel
  - thread\_create like process creation with features stripped out
    - ▶ Keep same address space, file table, etc., in new process
    - ▶ rfork/clone syscalls actually allow individual control

• Faster than a process, but still very heavy weight

<sup>2</sup>i.e., *native* or non-green threads; "kernel threads" can also mean threads inside the kernel, which typically implement native threads)

32 / 44

# Limitations of kernel-level threads

### Every thread operation must go through kernel

- create, exit, join, synchronize, or switch for any reason
- On my laptop: syscall takes 100 cycles, fn call 5 cycles
- Result: threads 10x-30x slower when implemented in kernel
- One-size fits all thread implementation
  - Kernel threads must please all people
  - Maybe pay for fancy features (priority, etc.) you don't need
- General heavy-weight memory requirements
  - E.g., requires a fixed-size stack within kernel
  - Other data structures designed for heavier-weight processes

**Alternative: User threads** 

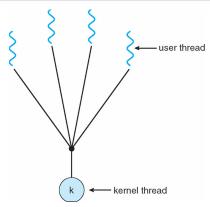

- Implement as user-level library (a.k.a. green threads)
  - One kernel thread per process
  - thread\_create, thread\_exit, etc., just library functions

34 / 44

# Implementing user-level threads

- Allocate a new stack for each thread\_create
- Keep a queue of runnable threads
- Replace networking system calls (read/write/etc.)
  - If operation would block, switch and run different thread
- Schedule periodic timer signal (setitimer)
  - Switch to another thread on timer signals (preemption)
- Multi-threaded web server example
  - Thread calls read to get data from remote web browser
  - "Fake" read function makes read syscall in non-blocking mode
  - No data? schedule another thread
  - On timer or when idle check which connections have new data

**Outline** 

- 1 (UNIX-centric) User view of processes
- 2 Kernel view of processes
- 3 Threads
- 4 Thread implementation details

35/44 36/44

# **Background: calling conventions**

### Registers divided into 2 groups

- Functions free to clobber <u>caller-saved</u> regs (%eax [return val], %edx, & %ecx on x86)
- But must restore callee-saved ones to original value upon return (on x86, %ebx, %esi, %edi, plus %ebp and %esp)
- sp register always base of stack
  - Frame pointer (fp) is old sp
- Local variables stored in registers and on stack
- Function arguments go in caller-saved regs and on stack
  - With 32-bit x86, all arguments on stack

# fp -> Call arguments return addr old frame ptr callee-saved registers Local vars and temps

37 / 44

# **Background: procedure calls**

```
Procedure call

save active caller registers
push arguments to stack
call foo (pushes pc)

save needed callee registers
...do stuff...
restore callee saved registers
jump back to calling function
restore stack+caller regs.
```

- Caller must save some state across function call
  - Return address, caller-saved registers
- Other state does not need to be saved
  - Callee-saved regs, global variables, stack pointer

38 / 44

# **Pintos thread implementation**

- Pintos implements user processes on top of its own threads
  - Code for threads in kernel very similar to green threads
- Per-thread state in thread control block structure

```
struct thread {
    ...
    uint8_t *stack; /* Saved stack pointer. */
    ...
};
uint32_t thread_stack_ofs = offsetof(struct thread, stack);
```

- C declaration for asm thread-switch function:
- Also thread initialization function to create new stack:

39 / 44

### i386 switch\_threads

```
pushl %ebx; pushl %ebp
                               # Save callee-saved regs
pushl %esi; pushl %edi
                                 %edx = offset of stack field
mov thread_stack_ofs, %edx
                                         in thread struct
movl 20(%esp), %eax
                               # %eax = cur
movl %esp, (%eax, %edx, 1)
                               # cur->stack = %esp
movl 24(%esp), %ecx
                               # %ecx = next
movl (%ecx, %edx,1), %esp
                               # %esp = next->stack
popl %edi; popl %esi
                               # Restore calle-saved regs
popl %ebp; popl %ebx
ret
                               # Resume execution
```

- This is actual code from Pintos switch. S (slightly reformatted)
  - See Thread Switching in documentation

40 / 44

# **i386** switch\_threads

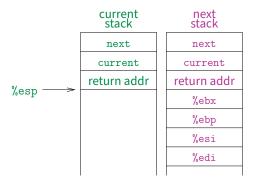

- This is actual code from Pintos switch. S (slightly reformatted)
  - See Thread Switching in documentation

### i386 switch\_threads

|                          | current<br>stack | next<br>stack |
|--------------------------|------------------|---------------|
|                          | next             | next          |
|                          | current          | current       |
|                          | return addr      | return addr   |
|                          | %ebx             | %ebx          |
|                          | %ebp             | %ebp          |
|                          | %esi             | %esi          |
| 0/                       | %edi             | %edi          |
| %esp ─── <del>&gt;</del> |                  |               |

- This is actual code from Pintos switch. S (slightly reformatted)
  - See Thread Switching in documentation

40/44

### i386 switch\_threads

| current<br>stack | next<br>stack |                                                    |
|------------------|---------------|----------------------------------------------------|
| next             | next          |                                                    |
| current          | current       |                                                    |
| return addr      | return addr   |                                                    |
| %ebx             | %ebx          |                                                    |
| %ebp             | %ebp          |                                                    |
| %esi             | %esi          |                                                    |
| %edi             | %edi          | 0/                                                 |
|                  |               | <del>&lt;                                   </del> |

- This is actual code from Pintos switch. S (slightly reformatted)
  - See Thread Switching in documentation

# i386 switch\_threads

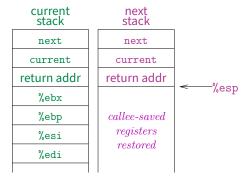

- This is actual code from Pintos switch. S (slightly reformatted)
  - See Thread Switching in documentation

40 / 44

### Limitations of user-level threads

- A user-level thread library can do the same thing as Pintos
- Can't take advantage of multiple CPUs or cores
- A blocking system call blocks all threads
  - Can use O\_NONBLOCK to avoid blocking on network connections
  - But doesn't work for disk (e.g., even aio doesn't work for metadata)
  - So one uncached disk read/synchronous write blocks all threads
- A page fault blocks all threads
- Possible deadlock if one thread blocks on another
  - May block entire process and make no progress
  - [More on deadlock in future lectures.]

### User threads on kernel threads

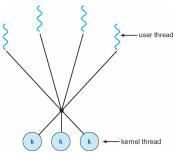

- User threads implemented on kernel threads
  - Multiple kernel-level threads per process
  - thread\_create, thread\_exit still library functions as before
- Sometimes called n: m threading
  - Have n user threads per m kernel threads
     (Simple user-level threads are n: 1, kernel threads 1: 1)

42 / 44

40 / 44

**Limitations of** *n* : *m* **threading** 

41/44

- Many of same problems as n: 1 threads
   Blocked threads, deadlock, ...
- Hard to keep same # ktrheads as available CPUs
  - Kernel knows how many CPUs available
  - Kernel knows which kernel-level threads are blocked
  - But tries to hide these things from applications for transparency
  - So user-level thread scheduler might think a thread is running while underlying kernel thread is blocked
- Kernel doesn't know relative importance of threads
  - Might preempt kthread in which library holds important lock

### Lessons

- Threads best implemented as a library
  - But kernel threads not best interface on which to do this
- Better kernel interfaces have been suggested
  - See Scheduler Activations [Anderson et al.]
  - Maybe too complex to implement on existing OSes (some have added then removed such features)
- Standard threads still fine for most purposes
  - Use kernel threads if I/O concurrency main goal
  - Use *m* : *m* threads for highly concurrent (e.g., scientific applications) with many thread switches
- But concurrency greatly increases complexity
  - More on that in concurrency, synchronization lectures...

43/44 44/44

```
#include <stdio.h>
#include <unistd.h>
#include <stdlib.h>
#include <string.h>
#include <fcntl.h>
#include <sys/types.h>
#include <sys/wait.h>
char **av;
int avsize;
void
avreserve (int n)
  int oldavsize = avsize;
  if (avsize > n + 1)
   return;
  avsize = 2 * (oldavsize + 1);
  if (avsize <= n)
    avsize = n + 1;
  av = realloc (av, avsize * sizeof (*av));
  while (oldavsize < avsize)</pre>
    av[oldavsize++] = NULL;
}
void
parseline (char *line)
  char *a;
  int n;
  for (n = 0; n < avsize; n++)
    av[n] = NULL;
  a = strtok (line, " \t\n");
  for (n = 0; a; n++) {
    avreserve (n);
    av[n] = a;
    a = strtok (NULL, " \t\r\n");
}
void
doexec (void)
 execvp (av[0], av);
 perror (av[0]);
  exit (1);
}
int
main (void)
 char buf[512];
  char *line;
  int pid;
  avreserve (10);
  for (;;) {
    write (2, "$ ", 2);
    if (!(line = fgets (buf, sizeof (buf), stdin))) {
      write (2, "EOF\n", 4);
```

```
exit (0);
   parseline (line);
   if (!av[0])
    continue;
   switch (pid = fork ()) {
   case -1:
    perror ("fork");
     break;
   case 0:
     doexec ();
     break;
   default:
     waitpid (pid, NULL, 0);
    break;
   }
 }
}
```

```
#include <stdio.h>
#include <unistd.h>
#include <stdlib.h>
#include <string.h>
#include <fcntl.h>
#include <sys/types.h>
#include <sys/wait.h>
char **av;
char *infile;
char *outfile;
char *errfile;
int avsize;
void
avreserve (int n)
  int oldavsize = avsize;
  if (avsize > n + 1)
   return;
  avsize = 2 * (oldavsize + 1);
  if (avsize <= n)
   avsize = n + 1;
  av = realloc (av, avsize * sizeof (*av));
 while (oldavsize < avsize)</pre>
    av[oldavsize++] = NULL;
}
void
parseline (char *line)
 char *a;
  int n;
  infile = outfile = errfile = NULL;
  for (n = 0; n < avsize; n++)
    av[n] = NULL;
  a = strtok (line, " \t\r\n");
  for (n = 0; a; n++) {
    if (a[0] == ' <')
      infile = a[1] ? a + 1 : strtok (NULL, " t\r\n");
    else if (a[0] == '>')
      outfile = a[1] ? a + 1 : strtok (NULL, " t\n");
    else if (a[0] == '2' \&\& a[1] == '>')
      errfile = a[2] ? a + 2 : strtok (NULL, " t\n");
    else {
     avreserve (n);
     av[n] = a;
    a = strtok (NULL, " \t\n");
}
void
doexec (void)
 int fd;
  if (infile) {
    if ((fd = open (infile, O_RDONLY)) < 0) {</pre>
      perror (infile);
      exit (1);
```

```
if (fd != 0) {
     dup2 (fd, 0);
      close (fd);
    }
  }
  if (outfile) {
    if ((fd = open (outfile, O_WRONLY O_CREAT O_TRUNC, 0666)) < 0) {
      perror (outfile);
      exit (1);
    if (fd != 1) {
      dup2 (fd, 1);
      close (fd);
    }
  }
  if (errfile) {
    if ((fd = open (errfile, O_WRONLY|O_CREAT|O_TRUNC, 0666)) < 0) {
      perror (outfile);
      exit (1);
    if (fd != 2) {
      dup2 (fd, 2);
      close (fd);
    }
  }
  execvp (av[0], av);
  perror (av[0]);
  exit (1);
}
int
main (void)
  char buf[512];
  char *line;
  int pid;
  avreserve (10);
  for (;;) {
    write (2, "$ ", 2);
    if (!(line = fgets (buf, sizeof (buf), stdin))) {
      write (2, "EOF\n", 4);
      exit (0);
    }
    parseline (line);
    if (!av[0])
     continue;
    switch (pid = fork ()) {
    case -1:
      perror ("fork");
      break;
    case 0:
      doexec ();
      break;
    default:
      waitpid (pid, NULL, 0);
      break;
    }
  }
```

redirsh.c Tue Mar 28 21:02:52 2023 3

}

```
#include <stdio.h>
#include <unistd.h>
#include <stdlib.h>
#include <string.h>
#include <fcntl.h>
#include <sys/types.h>
#include <sys/wait.h>
char **av;
char *infile;
char *outfile;
char *errfile;
char *outcmd;
int avsize;
void
avreserve (int n)
  int oldavsize = avsize;
  if (avsize > n + 1)
   return;
  avsize = 2 * (oldavsize + 1);
  if (avsize <= n)
   avsize = n + 1;
  av = realloc (av, avsize * sizeof (*av));
 while (oldavsize < avsize)</pre>
    av[oldavsize++] = NULL;
}
void
parseline (char *line)
 char *a;
  int n;
  outcmd = infile = outfile = errfile = NULL;
  for (n = 0; n < avsize; n++)
    av[n] = NULL;
  a = strtok (line, " \t\n");
  for (n = 0; a; n++) {
    if (a[0] == ' <')
      infile = a[1] ? a + 1 : strtok (NULL, " t\r\n");
    else if (a[0] == '>')
      outfile = a[1] ? a + 1 : strtok (NULL, " \t^n);
    else if (a[0] == '|') {
      if (!a[1])
        outcmd = strtok (NULL, "");
      else {
        outcmd = a + 1;
        a = strtok (NULL, "");
        while (a > outcmd && !a[-1])
          *--a = ' ';
      }
    else if (a[0] == '2' \&\& a[1] == '>')
      errfile = a[2] ? a + 2 : strtok (NULL, " \t^n);
    else {
     avreserve (n);
     av[n] = a;
    a = strtok (NULL, " \t\n");
```

```
Tue Mar 28 21:02:52 2023
pipesh.c
}
void
doexec (void)
  int fd;
  while (outcmd) {
    int pipefds[2];
    if (outfile) {
      fprintf (stderr, "syntax error: > in pipe writer\n");
      exit (1);
    }
    if (pipe (pipefds) < 0) {
      perror ("pipe");
      exit (0);
    switch (fork ()) {
    case -1:
      perror ("fork");
      exit (1);
    case 0:
      if (pipefds[1] != 1) {
        dup2 (pipefds[1], 1);
        close (pipefds[1]);
      close (pipefds[0]);
      outcmd = NULL;
      break;
    default:
      if (pipefds[0] != 0) {
        dup2 (pipefds[0], 0);
        close (pipefds[0]);
      close (pipefds[1]);
      parseline (outcmd);
      if (infile) {
        fprintf (stderr, "syntax error: < in pipe reader\n");</pre>
        exit (1);
      }
      break;
  if (infile) {
    if ((fd = open (infile, O_RDONLY)) < 0) {</pre>
      perror (infile);
      exit (1);
    if (fd != 0) {
      dup2 (fd, 0);
      close (fd);
    }
  }
  if (outfile) {
    if ((fd = open (outfile, O_WRONLY | O_CREAT | O_TRUNC, 0666)) < 0) {
      perror (outfile);
      exit (1);
    if (fd != 1) {
      dup2 (fd, 1);
```

```
close (fd);
    }
  }
  if (errfile) {
    if ((fd = open (errfile, O_WRONLY|O_CREAT|O_TRUNC, 0666)) < 0) {
     perror (errfile);
      exit (1);
    if (fd != 2) {
     dup2 (fd, 2);
      close (fd);
    }
  }
  execvp (av[0], av);
  perror (av[0]);
  exit (1);
}
int
main (void)
  char buf[512];
  char *line;
  int pid;
  avreserve (10);
  for (;;) {
    write (2, "$ ", 2);
    if (!(line = fgets (buf, sizeof (buf), stdin))) {
     write (2, "EOF\n", 4);
      exit (0);
    parseline (line);
    if (!av[0])
     continue;
    switch (pid = fork ()) {
    case -1:
      perror ("fork");
      break;
    case 0:
      doexec ();
      break;
    default:
     waitpid (pid, NULL, 0);
     break;
    }
  }
}
```